# iTerm2 klavye kısayolları

#### Sekmeler ve Pencereler

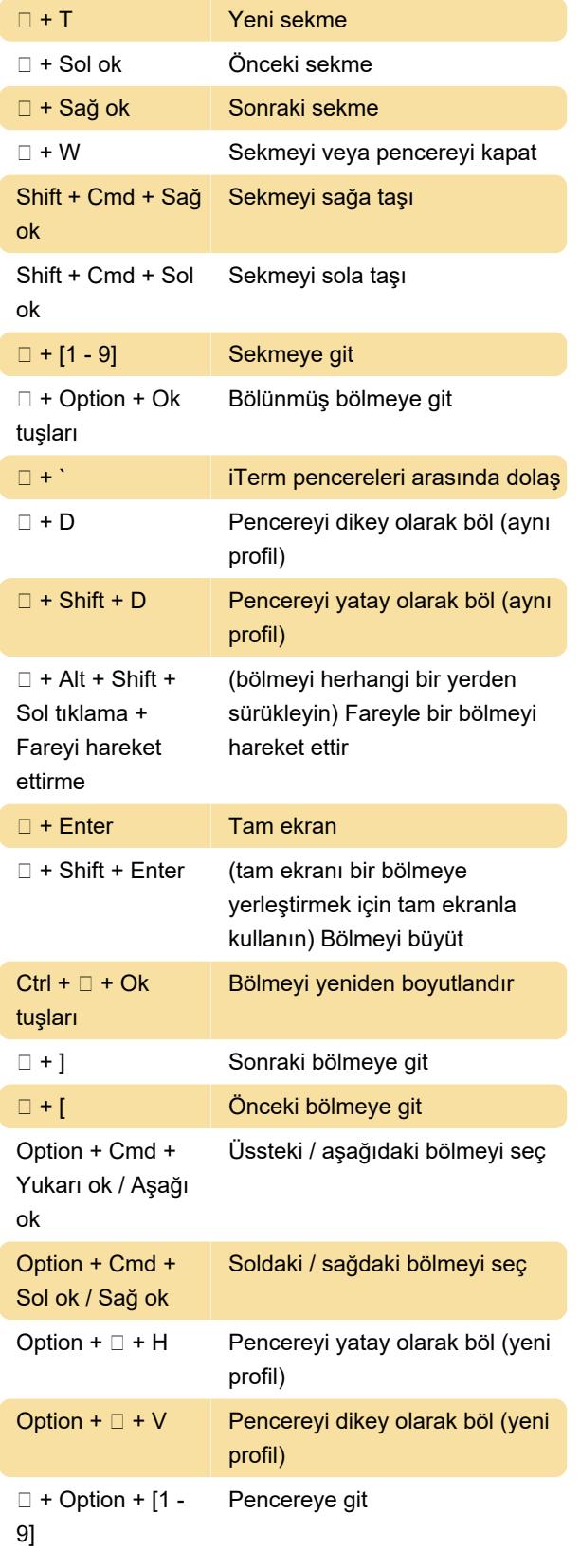

## İmleç ve seçim

Ctrl + B Bir karakter geri git

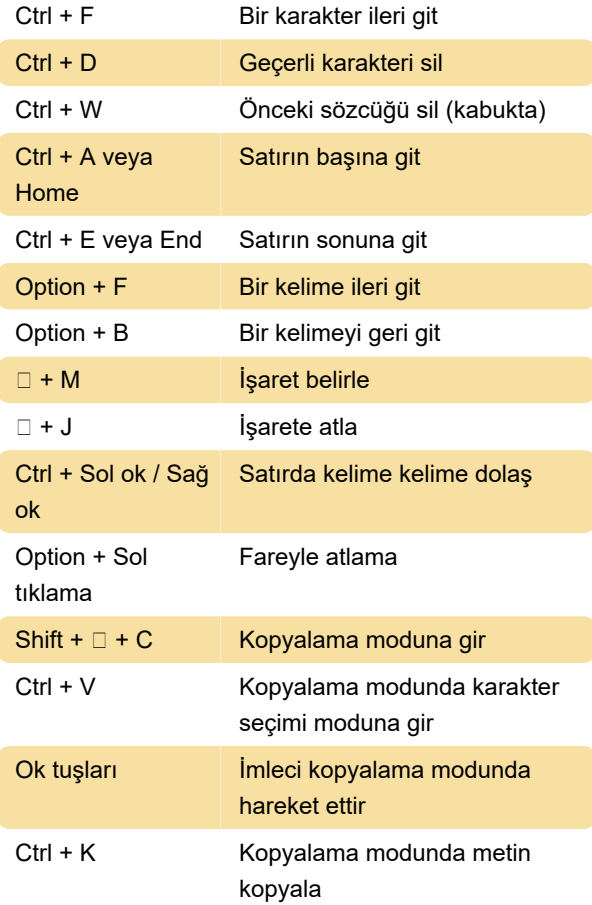

## Komut Geçmişinde Arama

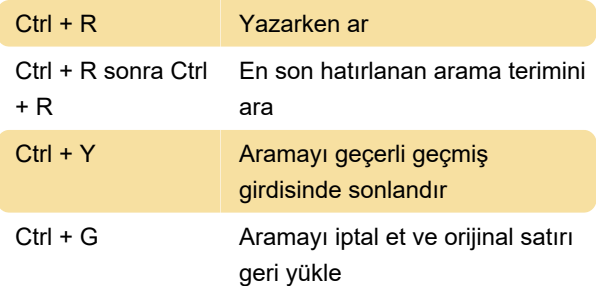

## Yazı tipi boyutunu değiştirme

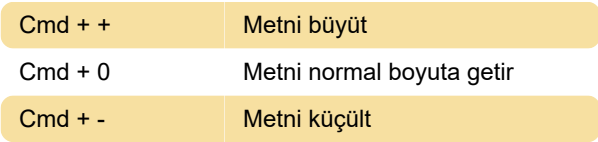

#### Çeşitli

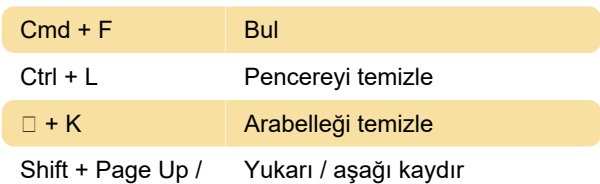

Down veya Command + Page Up / Down

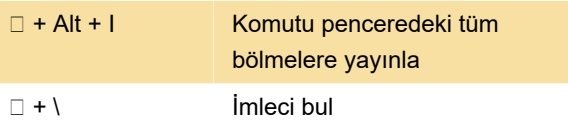

Son değişiklik: 11.11.2019 20:10:44

Daha fazla bilgi için: [defkey.com/tr/iterm-klavye](https://defkey.com/tr/iterm-klavye-kisayollari)[kisayollari](https://defkey.com/tr/iterm-klavye-kisayollari)

[Bu PDF'yi özelleştir...](https://defkey.com/tr/iterm-klavye-kisayollari?pdfOptions=true)